Adobe Photoshop CC 2015 Version 18 Download free Incl Product Key Torrent 64 Bits {{ updAte }} 2022

First, you'll need to download Adobe Photoshop on your computer. Next, open the.exe file and follow the on-screen instructions. Once the installation is complete, you'll need to locate the files that have been cracked and copy them to your computer. After the files are copied, you can run them and apply the patch. Once the patching process is complete, you'll have a fully functional version of Adobe Photoshop on your computer. Downloading Adobe Photoshop and then cracking it is not as straightforward as you would think. First, you'll need to download the Photoshop software from the Adobe website. Next, you need to find the installation.exe file and run it. You'll then need to locate the patch file and copy it to your computer. Finally, you'll run the patch and apply it. Once the patching process is complete, you'll have a fully functional version of Adobe Photoshop on your computer.

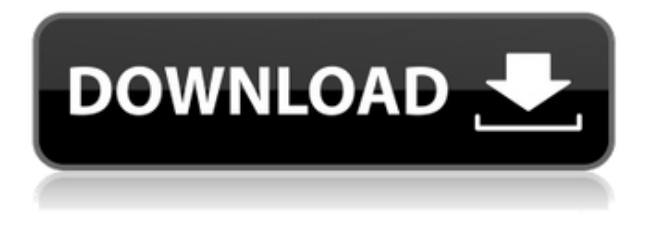

Another thing that may come in handy for users is the fact that they can now use the Liquify tool to perform transformations on a mask to stretch, tilt and warp areas of an image as desired. It makes it much easier to produce 3D effects and text effects. Unfortunately, there are still a few issues with the interface. One of them is the fact that when you open images from a library, the first image in the folder is highlighted as a thumbnail and will be the only one that gets full view when you double click on it. Other thing that I wish to see carried over from Lightroom is the ability to combine layers into one custom brush. When it comes to the editing portion, the new eyedropper tool is really great and it can be used to adjust a ton of different image properties. With a proper part of the canvas selected, the eyedropper will indicate the exact location of the color. It's a powerful new feature that will allow a lot to develop. Some designers are already making their way into this tool. One of the most powerful new features, however, is the fact that Adobe has introduced better handling of color space and workflow. For example, you can now properly explain to the software that the source image was scanned in. Photoshop can automatically detect the correct color space and you will no longer have to manually specify it. Similarly, Adobe has also included a better handling of workflows. When you import or export a file, you can now choose between various file types and they behave as they do in Lightroom. For example, when you export a Selection set as a.psd file, you can choose between exporting individual layers, as well as exporting cloning the whole selection, which also saves time.

## **Adobe Photoshop CC 2015 Version 18 Crack For PC X64 {{ upDated }} 2022**

When you take your shots, you are already thrilled with the movement and colors that you have captured with Photoshop. But you may still wonder when do we actually use the Lens Blur and other filters to look more professional? Or do you really need these effects? If you have been using filters like these, the use of them is that you have to start with a good image and improve it with the use of more filters to get a professional-looking shot. The Lens Blur filter is one of the more accessible and popular filters in Photoshop. Unlike many of its ilk, which can use a lot of trial and error to get the look you want, the Lens Blur filter gives you the exact look you want while you adjust the filter's parameters. You can add tilt, skewing, and chromatic aberration to the filter – all the while keeping the blur intact, where a standard blur will blur the entire image. After the image is blurred, hitting "Apply Blur" will give you the final results. To make the most of this filter, try to start with sharp photos using quality textures. Brushing your image with a large brush and tracing around the edges while ensuring that your strokes are even can give the illusion of detail. The shade tool allows you to paint your canvas using a gradient that follows along the top level of the shape. Use this to accurately edge in areas of your image that need to be emphasized. Simply adding some features or use of specific Photoshop tools may not be the most efficient way to focus on the desired results. Choosing these options according to your requirements can free your creativity. Here are the best selections to use: e3d0a04c9c

## **Download free Adobe Photoshop CC 2015 Version 18Activation Key Hacked [Win/Mac] [32|64bit] 2023**

With the launch of Illustrator, Adobe Photoshop was led by the pen tool and given its own edit modes. With the latest release of Photoshop, the idea was to give it several tools like radial gradients and the distinctive new crop tool with complete control over any aspect of the original source. The new version of Photoshop includes the ability to create different artboards and also allows users to use the "Up" Zoom tool to quickly go back and forth between different image sizes. It is widely considered as one of the best software tools in the world and is quite secure and safe to use. Adobe Photoshop CC enables the users to do everything that they could ever dream of – from simple edits to much more complex and professional image creation, editing and design. It allows users to increase or reduce any size of objects. It also provides the user with a vast array of tools and features that are highly customised for each user predefined in the software. Therefore, with the help of this software, anyone can edit any kind of image and also create and work with smart slideshows and great animations with ease. This might seem like a lot to take in, but we assure you, the sky is the limit for this software. With the best features and tools for graphic design, Photoshop, could be a great tool for creating and saving your original designs in a world of high resolution and ease. There are many reasons why you should be using Adobe Photoshop rather than the other image editors. Many of those reasons can be summarized in the three reasons above. So, if you are looking for a tool that can give you the best images you can possibly create, then Adobe Photoshop is the perfect choice. For experienced users of this software, the official site of the software will provide you with all the information you need to use this software product effectively. The user guides and support will also provide you with all the necessary information you could possibly need to use Adobe Photoshop properly.

download torn paper brush photoshop download tool brush photoshop download brush bush photoshop bird brush photoshop free download download brush brow photoshop download brush butterfly photoshop download brush banner photoshop free download brush dispersion photoshop download pencil sketch brush photoshop download pencil brush photoshop

At times, it is easy for us to miss out the properties of a layer or a file. If we try to add the same layer multiple times to a new folder, then it is not possible for the new layer to save those properties. This can be resolved by doing something like this: the layer is saved, then re-opened and saved. This is to ensure that the properties are not lost. Organizing and refining files creates a mighty task in Photoshop. The problem becomes very easy to organize layers and shapes through grouping or ungrouping. Besides, Photoshop has the ability to quickly delete, duplicate, move, and rename all the files. We all know the importance of saving files and layers in Photoshop as a file. But, to make life easy for the beginner, the idea of using templates can be really helpful. It is important to save as a template to get the best quality and file format in Photoshop. In this way, redesign is very easy and even automatic. It is always important to save files in the appropriate format as a default so that in case there is an error in the file format, it can be customized later. Flash Export Settings is the way we do it in Photoshop. The idea of saving a file is supported in a very smart way. For example, a lot of graphics are saved in PSD format, but what does that mean? It means that the files are saved in a proprietary format You can already change the font size of a design on Apple or Windows computers.

But, if you do it on a Mac, your file will be saved in the right format. Bootstrap is a responsive version of the famous WordPress theme. For this reason, it is designed to work well on all kinds of devices. Bootstrap comes with pre-made and ready-to-use components and plugins.

Adobe Photoshop Rendering Module brings together the best rendering technologies from the most sophisticated art directors and photographers to deliver unrivaled creativity and exceptional performance in rendering and other creative functions in Photoshop and Illustrator. Adobe Photoshop Creative Cloud offering brings you unlimited access to industry-leading creative tools, training, and direct integration with leading cloud workflows and applications including Behance, Behance Creative Cloud, Google Drive, Box, Slack, and more. Adobe® Photoshop® CC (Creative Cloud) gives you unlimited access to industry-leading creative tools, training, and direct integration with leading cloud workflows and applications including Behance, Behance Creative Cloud, Google Drive, Box, Slack, and more. Adobe Photoshop CC (Creative Cloud) delivers a truly mobile way to work – with more of your favorite tools, features and services right at your fingertips. Working on a tablet, phone, or laptop, you can create from start to finish, and take your images anywhere. Whether it's the classroom, the meeting or your family vacation, Photoshop opens that creative world in your hands. Adobe Photoshop has become the world's premier retouching program over the past 30 years. It's the best tool for image manipulation, becoming an indispensable tool for photographers and other professionals who need to edit and compose their work with the most affordable and powerful software available.

<https://soundcloud.com/hoshjababei4/visual-certexam-432-crack> <https://soundcloud.com/kuimozarahie/inazuma-eleven-go-strikers-2013-trainer14> <https://soundcloud.com/theijuacosur1979/skypix-scanner-driver-download> [https://soundcloud.com/aleksandrthks/sardiman-interaksi-dan-motivasi-belajar-mengajar-pdf-downlo](https://soundcloud.com/aleksandrthks/sardiman-interaksi-dan-motivasi-belajar-mengajar-pdf-download) [ad](https://soundcloud.com/aleksandrthks/sardiman-interaksi-dan-motivasi-belajar-mengajar-pdf-download) <https://soundcloud.com/rodlinluaco0/scenecity-pro-v150-for-blender-28> <https://soundcloud.com/mcgirlseitif/american-accent-course-lisa-mojsin-torrent> <https://soundcloud.com/evgeniyb0u0sok/daqin-3d-mobile-beauty-master-software-crack-242> <https://soundcloud.com/seikrafizar1979/flexisign-pro-10-0-2-full-41> <https://soundcloud.com/fledquerycar1979/mit-erfolg-zu-start-deutsch-a1-a2-pdf-download> <https://soundcloud.com/bookrelonte1981/speakout-intermediate-quick-check-test> <https://soundcloud.com/olegborg3/numero-de-serie-virtual-dj-pro-8>

If you're a serious editorial photographer, and you want to edit and optimize your images, then you'll definitely want to consider purchasing a copy of Photoshop. It is the world $\hat{a} \in \mathbb{R}^N$  best image editor and it allows you to create incredible photos using its tools and features. Image editing and enhancing tools of Photoshop is used for automating repetitive tasks in digital imaging, photo retouching and graphic design, and modification of photographs and graphics in other creative work. In digital imaging, Photoshop is the standard by which all other image editing applications are compared. No other program provides such a complete and sophisticated range of practical features, including forms of resizing and rotation, masking, liquification, and noise reduction. Photoshop also includes various filters and most other image processing and adjustments available and can produce multi-channel, or layered, images in RGB (red-green-blue, aka "cyans, magentas, and blues"), CMYK ("cyans, magentas, and yuans"), and grayscale. With smarter graphic transitions, easier cropping and resizing, live image resizing, and an extended selection toolset, you can choose the best photo frame among the whole collection with just a few clicks. With simple, easy-to use

features, it becomes very convenient to compose each image together. It can easily shift, resize, rotate, add shadows, highlights, transparency, and effects in an easy way, regardless of your skill level. In this chapter, I will go over the following topics; a brief introduction, how to use the most commonly used editing methods provided by the software, various Find and Replace options, creating a selection and using the selection tools, adding or removing items from an image, using the essential reshape tools, a few useful image editing tools, and some advanced editing tools. I hope that with these quick and easy to learn shortcuts and key features, you will be able to gain a better understanding of the art of photo editing and enhancing.

[http://minnesotafamilyphotos.com/photoshop-2022-version-23-1-download-registration-code-for-mac](http://minnesotafamilyphotos.com/photoshop-2022-version-23-1-download-registration-code-for-mac-and-windows-2022/)[and-windows-2022/](http://minnesotafamilyphotos.com/photoshop-2022-version-23-1-download-registration-code-for-mac-and-windows-2022/)

[https://mi100.online/download-free-adobe-photoshop-2020-serial-number-serial-key-win-mac-64-bits-l](https://mi100.online/download-free-adobe-photoshop-2020-serial-number-serial-key-win-mac-64-bits-latest-version-2023/) [atest-version-2023/](https://mi100.online/download-free-adobe-photoshop-2020-serial-number-serial-key-win-mac-64-bits-latest-version-2023/)

[https://getfluencyonline.com/wp-content/uploads/2023/01/Photoshop\\_2021\\_Version\\_2211-1.pdf](https://getfluencyonline.com/wp-content/uploads/2023/01/Photoshop_2021_Version_2211-1.pdf) <https://trenirajsamajom.rs/wp-content/uploads/2023/01/gardvalo.pdf>

<http://turismoaccesiblepr.org/wp-content/uploads/2023/01/pepkarm.pdf>

<http://www.lab20.it/2023/01/02/how-to-download-glyphs-in-photoshop-link/>

[https://alaediin.com/wp-content/uploads/2023/01/Adobe-Photoshop-2021-With-Full-Keygen-x3264-20](https://alaediin.com/wp-content/uploads/2023/01/Adobe-Photoshop-2021-With-Full-Keygen-x3264-2022.pdf) [22.pdf](https://alaediin.com/wp-content/uploads/2023/01/Adobe-Photoshop-2021-With-Full-Keygen-x3264-2022.pdf)

<https://varonskeliste.no/2023/01/photoshop-2021-version-22-2-product-key-full-x32-64-2023/>

<https://www.hartopiano.com/wp-content/uploads/2023/01/xiliyev.pdf>

<https://www.asahisports.nl/wp-content/uploads/geovale.pdf>

[https://lifelonglessons.org/wp-content/uploads/2023/01/Photoshop\\_2021\\_Version\\_2231.pdf](https://lifelonglessons.org/wp-content/uploads/2023/01/Photoshop_2021_Version_2231.pdf)

<https://evdehoca.com/2023/01/02/photoshop-geometric-shapes-download-full/>

[http://www.asilahinfo.com/wp-content/uploads/2023/01/Download-Photoshop-CS6-Incl-Product-Key-](http://www.asilahinfo.com/wp-content/uploads/2023/01/Download-Photoshop-CS6-Incl-Product-Key-New-2022.pdf)[New-2022.pdf](http://www.asilahinfo.com/wp-content/uploads/2023/01/Download-Photoshop-CS6-Incl-Product-Key-New-2022.pdf)

<https://lovelyonadime.com/wp-content/uploads/2023/01/valvall.pdf>

<https://pieseutilajeagricole.com/wp-content/uploads/2023/01/lyvmyk.pdf>

[https://thefress.com/wp-content/uploads/2023/01/Adobe-Photoshop-CC-2018-Version-19-Patch-With-](https://thefress.com/wp-content/uploads/2023/01/Adobe-Photoshop-CC-2018-Version-19-Patch-With-Serial-Key-WIN-MAC-64-Bits-lifetime-relea.pdf)[Serial-Key-WIN-MAC-64-Bits-lifetime-relea.pdf](https://thefress.com/wp-content/uploads/2023/01/Adobe-Photoshop-CC-2018-Version-19-Patch-With-Serial-Key-WIN-MAC-64-Bits-lifetime-relea.pdf)

[https://lifandihefdir.is/wp-content/uploads/2023/01/Adobe-Photoshop-Collage-Template-Download-Hi](https://lifandihefdir.is/wp-content/uploads/2023/01/Adobe-Photoshop-Collage-Template-Download-High-Quality.pdf) [gh-Quality.pdf](https://lifandihefdir.is/wp-content/uploads/2023/01/Adobe-Photoshop-Collage-Template-Download-High-Quality.pdf)

<http://www.lucasrelogios.net/?p=9427>

<http://www.4aquan.com/wp-content/uploads/2023/01/dupjalo.pdf>

[http://lovetrustfoundation.com/download-photoshop-2022-license-keygen-with-registration-code-x32-](http://lovetrustfoundation.com/download-photoshop-2022-license-keygen-with-registration-code-x32-64-update-2023/) [64-update-2023/](http://lovetrustfoundation.com/download-photoshop-2022-license-keygen-with-registration-code-x32-64-update-2023/)

<https://prattsrl.com/2023/01/02/35mm-film-effect-photoshop-download-new/>

<http://tourntravelplanner.com/photoshop-cs4-portable-32-bit-download-top/>

[https://kumarvihaan.in/adobe-photoshop-2021-version-22-4-2-crack-with-registration-code-win-mac-x](https://kumarvihaan.in/adobe-photoshop-2021-version-22-4-2-crack-with-registration-code-win-mac-x32-64-2022/) [32-64-2022/](https://kumarvihaan.in/adobe-photoshop-2021-version-22-4-2-crack-with-registration-code-win-mac-x32-64-2022/)

[https://www.riobrasilword.com/2023/01/02/download-adobe-photoshop-cc-2019-with-license-code-ha](https://www.riobrasilword.com/2023/01/02/download-adobe-photoshop-cc-2019-with-license-code-hacked-x32-64-2023/) [cked-x32-64-2023/](https://www.riobrasilword.com/2023/01/02/download-adobe-photoshop-cc-2019-with-license-code-hacked-x32-64-2023/)

<https://www.nextiainfissi.it/2023/01/02/download-free-photoshop-2022-torrent-with-license-key-2023/> <https://generalskills.org/%fr%>

<https://www.webcard.irish/photoshop-setup-download-for-pc-best/>

<http://agrit.net/wp-content/uploads/2023/01/fremben.pdf>

<https://entrelink.hk/uncategorized/download-free-photoshop-cc-2014-crack-64-bits-update-2023/> <https://www.awaleafriki.com/wp-content/uploads/2023/01/palsane.pdf>

<http://prabhatevents.com/download-free-photoshop-cc-keygen-full-version-hacked-for-pc-2022/>

<https://bloomhomeeg.com/wp-content/uploads/2023/01/beegbeni.pdf> <https://dailyconsumerlife.com/wp-content/uploads/2023/01/ulrarma.pdf> <http://orakprecast.net/55288.html>

[https://explorerea.com/wp-content/uploads/2023/01/Download\\_Preset\\_Photoshop\\_Xmp\\_LINK.pdf](https://explorerea.com/wp-content/uploads/2023/01/Download_Preset_Photoshop_Xmp_LINK.pdf) [https://skepticsguild.com/wp-content/uploads/2023/01/Mr-Photoshop-For-Windows-7-Download-INST](https://skepticsguild.com/wp-content/uploads/2023/01/Mr-Photoshop-For-Windows-7-Download-INSTALL.pdf) [ALL.pdf](https://skepticsguild.com/wp-content/uploads/2023/01/Mr-Photoshop-For-Windows-7-Download-INSTALL.pdf)

[https://lsvequipamentos.com/wp-content/uploads/2023/01/Download-Photoshop-2022-With-Licence-K](https://lsvequipamentos.com/wp-content/uploads/2023/01/Download-Photoshop-2022-With-Licence-Key-Keygen-Windows-x3264-2023.pdf) [ey-Keygen-Windows-x3264-2023.pdf](https://lsvequipamentos.com/wp-content/uploads/2023/01/Download-Photoshop-2022-With-Licence-Key-Keygen-Windows-x3264-2023.pdf)

<https://visiterlareunion.fr/wp-content/uploads/2023/01/enseida.pdf>

<https://citywharf.cn/free-download-preset-photoshop-fixed/>

[https://www.fermactelecomunicaciones.com/2023/01/02/adobe-photoshop-cc-2015-version-16-downl](https://www.fermactelecomunicaciones.com/2023/01/02/adobe-photoshop-cc-2015-version-16-download-lifetime-activation-code-with-license-code-x64-2022/) [oad-lifetime-activation-code-with-license-code-x64-2022/](https://www.fermactelecomunicaciones.com/2023/01/02/adobe-photoshop-cc-2015-version-16-download-lifetime-activation-code-with-license-code-x64-2022/)

Adobe Photoshop Elements 5.0: More Than Just a Photo Editor is designed to enable you to create your graphics easily using the extensive editing features of Adobe Photoshop. It's a digital photo application, but also a professional image retouching program. Elements 5.0 includes powerful tools to make artistic corrections, adjust lighting, sharpen and smooth images, manage color with the new Quick Fix tools, and apply special effects. The program also has powerful templates that allow you to create presentations, slideshows, games, web pages, and more. Adobe Photoshop Quick Starter Edition is a versatile photo-editing tool that's perfect for creating graphics and layouts for print and the Web. Quick Starter also includes three of the most popular tools from Adobe Photoshop: the Healing Brush, the Clone Stamp, and the Lens Correction tools. Plus, Quick Starter works with more than 1,300 fonts, and offers built-in filters to expand its creative scope further. Adobe Photoshop Elements: Quickly Edit & Print Web and Desktop Graphics is a comprehensive guide for using Photoshop Elements to acquire, edit, retouch, organize, and print photos and other graphics for the Web, on CD-ROM, or to email or send as a JPEG or TIFF file. A feature of this guidebook is the handy Copy/Paste Tool, which allows you to move the contents of the clipboard from one area in a document to another—or even from one document to another. Through its online help function, you can check out the interface and learn how to use the program. The CD-ROM comes with a full set of Quick Fixes to help you adjust photos right on the computer. It's an all-in-one solution for any user.